#### MySQL HA Solutions

#### Keeping it simple, kinda!

By: Chris Schneider MySQL Architect Ning.com

Saturday, 11 September 2010

## What we'll cover today

- **High Availability Terms and Concepts**
- Levels of High Availability
- What technologies are there for MySQL High Availability
- Example of how to implement High Availability
- **How we leverage High Availability**

#### HA terms

- High Availability is the availability of a system or service despite hardware failures
	- When you think of HA you think of five nines (99.999%)
	- A lot of companies are ok with three nines (99.9%)
- Two ways to gain High Availability
	- Redundant hardware and software
	- Commercial software
- **•** Continuous Availability
	- No disruption of service during failover
- Single point of failure
	- Can one part of a system bring the whole system down
- Failover and or Failover Situations

# Scaling Up

- Vertically scaling your hardware
	- Bigger, better, faster, stronger!
- Cost of Scaling up
	- $-e25K$
- Maintaining Vertical Scale
- Two Example Companies who specialize in Vertical Scale
	- Schooner - [http://](http://www.schoonerinfotech.com/) [www.schoonerinfotech.com/](http://www.schoonerinfotech.com/)
	- Fusion I/O - [http://](http://www.fusionio.com/) [www.fusionio.com/](http://www.fusionio.com/)

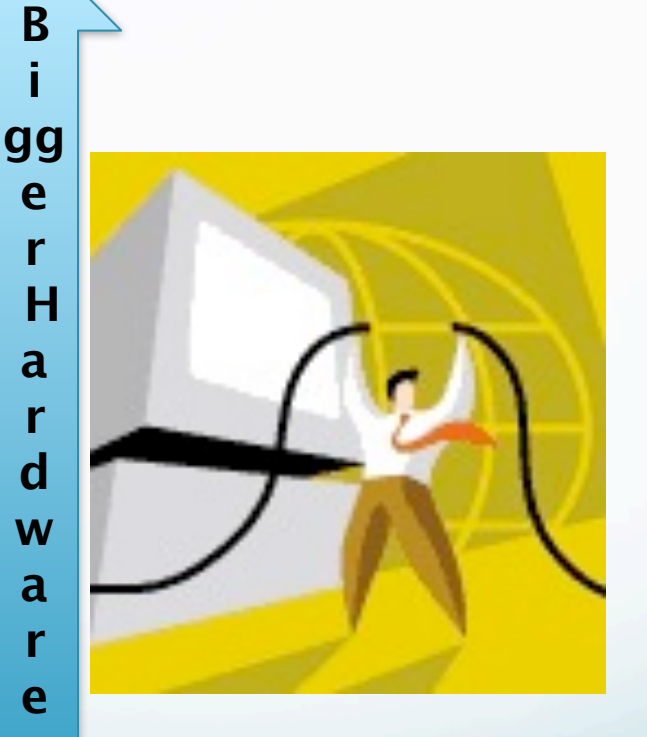

# Scaling Out

- Scaling out Horizontally is what you see in most Web 2.0 companies today
- **Commodity hardware** 
	- Dell, HP, SUN 1U 4U servers
- Open source software
	- CentOS
	- MySQL
	- DRBD + Heartbeat
	- MySQL Cluster
- Add servers or shard for increase capacity and or performance

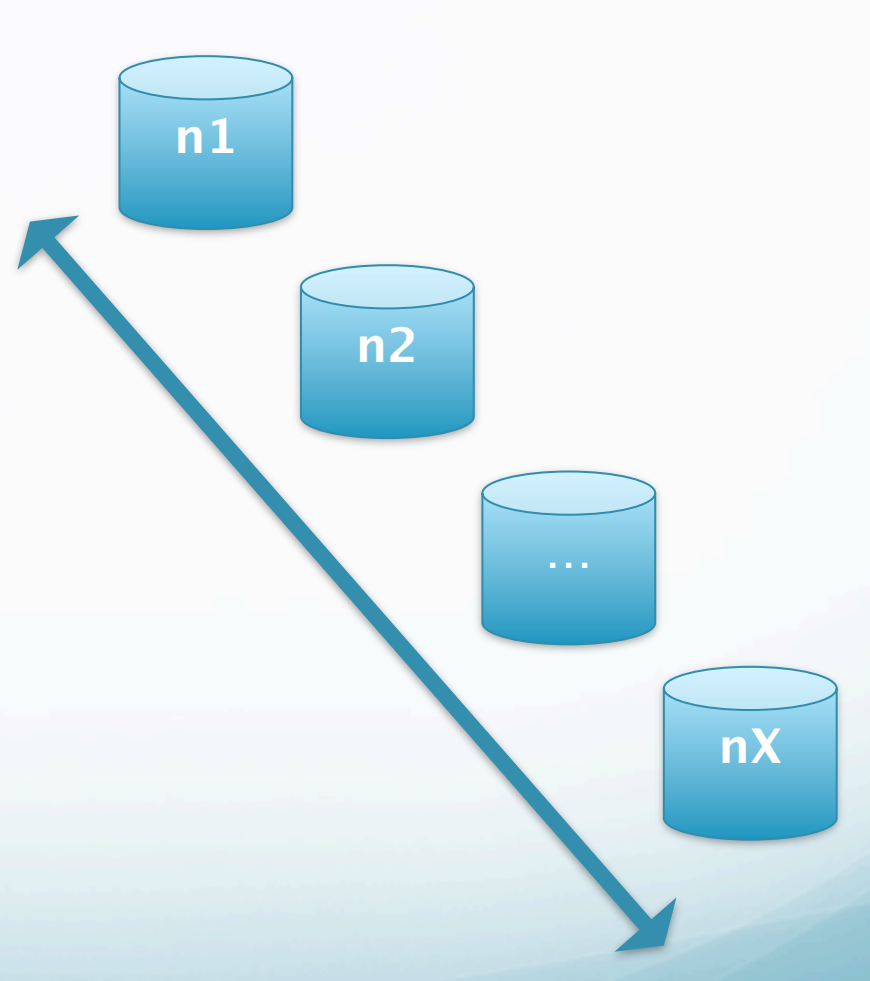

#### Synchronous vs. Asynchronous Replication

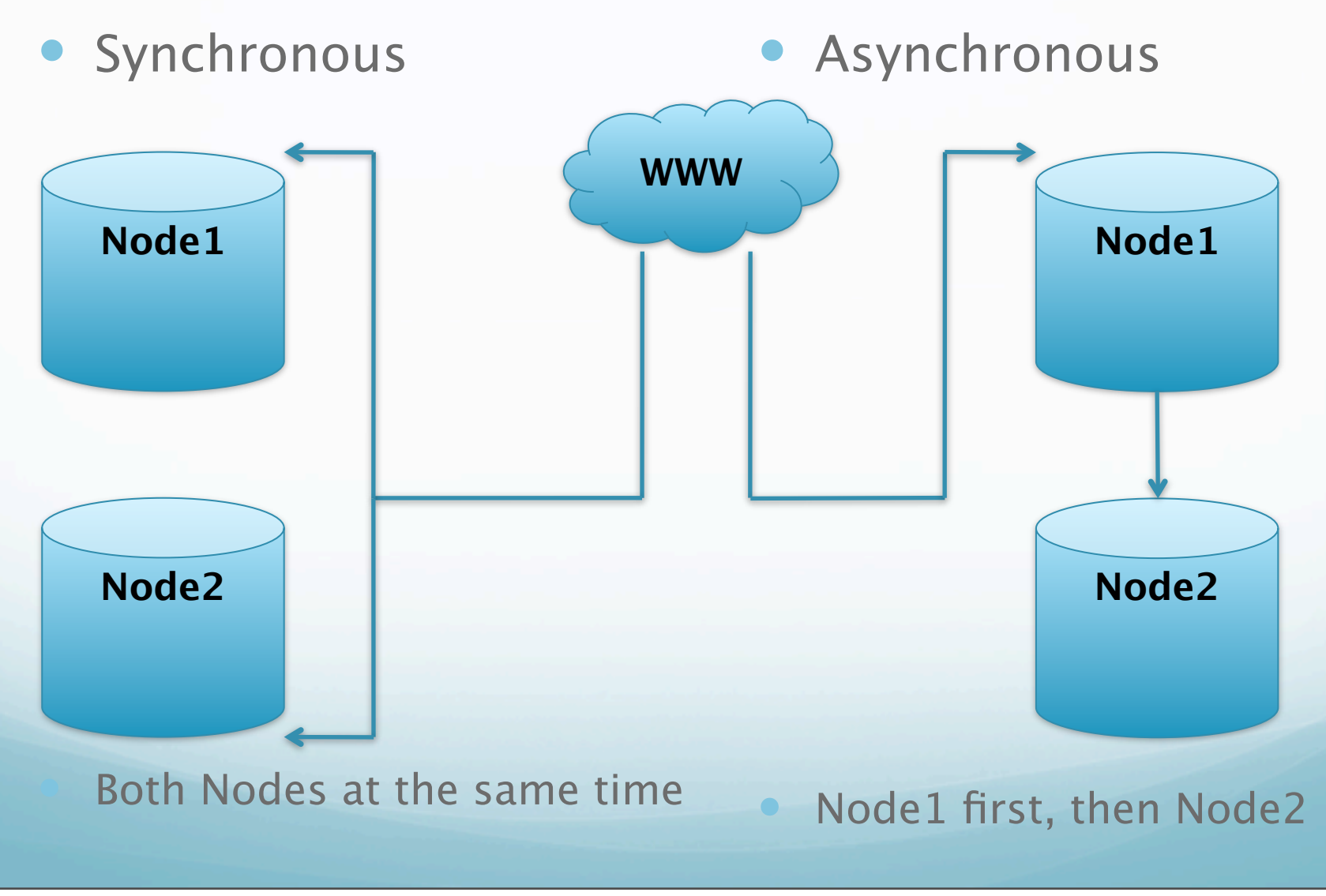

Saturday, 11 September 2010

## Levels of Availability

- Levels of MySQL Availability
	- **Availability**  Unmanaged Replication
	- **More Availability**  Managed Replication with possible third-party software
	- **Even More Availability** Managed Multi-Master/Hot Standby<br>Replication with custom and or third party software
	- **High Availability**  DRBD
	- **High Availability**  MySQL Cluster
- The NINES in Downtime
	- $9\% = 35$  Days
	- $99% = 4$  Days
	- $99.9% = 8$  Hours
	- $99.99\% = 50$  Minutes
	- $99.999% = 5$  Minutes

## Unmanaged Replication

- Where most Web 2.0 companies start
	- A lot of risk
	- Low end, non-redundant hardware
- Asynchronous One Way Replication
- One Master server
	- Write and Reads
- One Slave server
	- Just sits there
- No automated Break-Fix
	- Manual intervention for everything

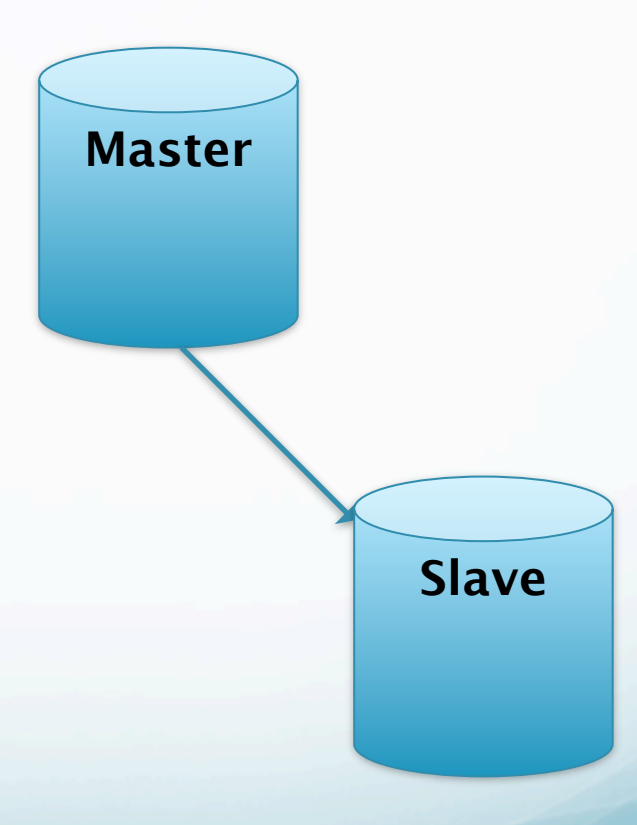

## Managed Replication

- Production Ready but not the best
	- Less risk
	- Higher end, redundant hardware
- **Asynchronous One Way Replication**
- One Master server
	- Writes and Read
- One Slave server
	- Possible reads
	- Backups
	- **•** ETL Processes
- Automated Break-Fix
- **•** Fully Monitored

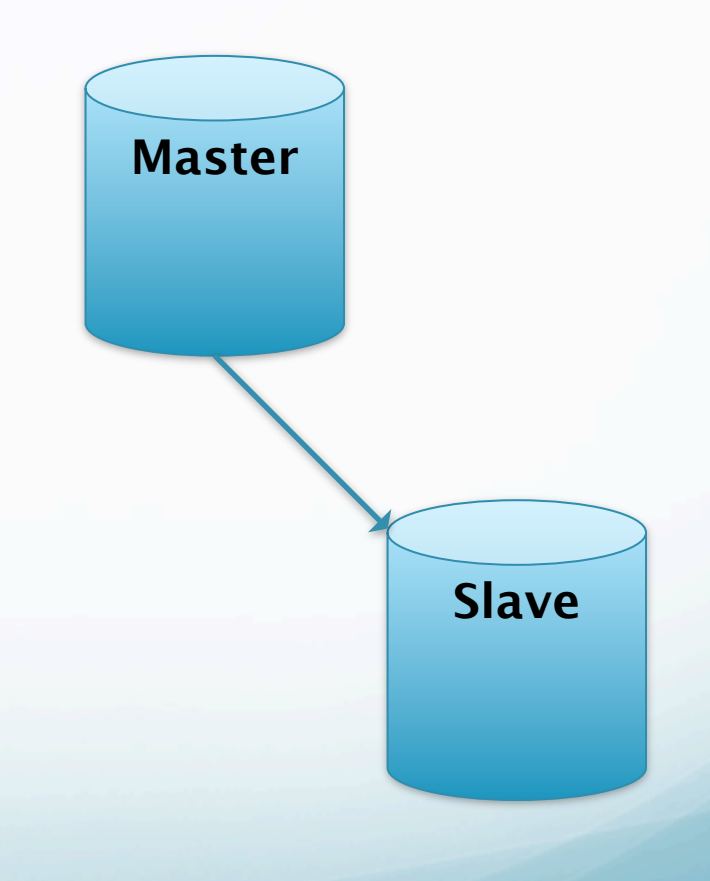

### Failovers

- Unmanaged Replication
	- Excessive Customer Downtime
	- Manual process that involves multiple teams or individuals
	- Rebuilding the old master server after failover
	- Hard to keep everything straight at 3am
- **Managed Replication** 
	- Excessive Customer Downtime
	- Rebuilding the old master server after failover
	- Hard to keep straight at 3am

## Multi-Master/Hot Standby

- Production ready
	- Redundant hot swappable hardware
		- NICs
		- Disks
		- Power Supply
- Asynchronous Two Way Replication
- One Master server (Rack 1)
	- Reads and writes
	- Possible backups
	- Mk-query-digest
- One Slave server (Rack 2)
	- Read activity
	- Backups
	- ETL
- Automated Break-Fix
	- Semi-Automated or Fully Automated Fail-Over
		- Keepalived with a floating IP (VIP)

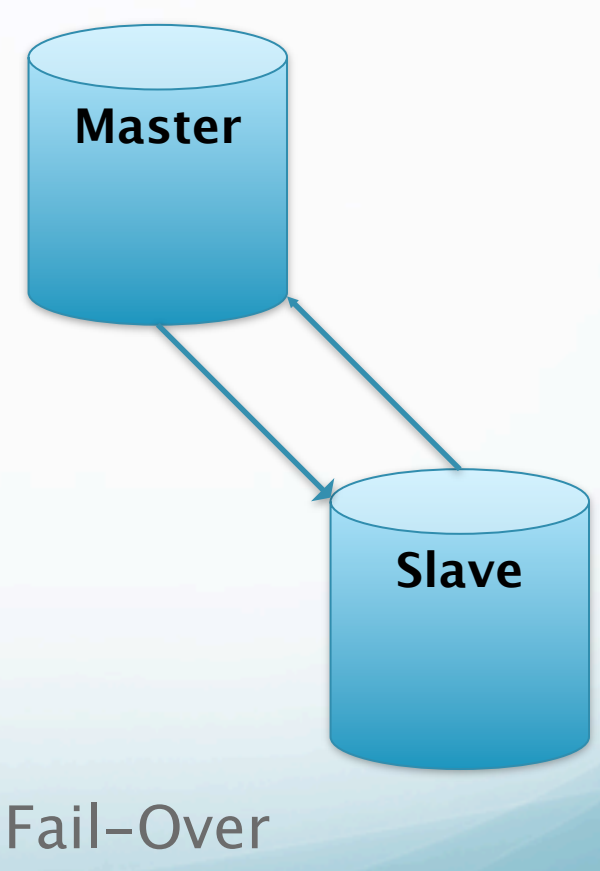

## What's important in Multi-Master/Hot Standby

- Bidirectional Replication
	- Read-only is set on slave server
- Mk-query-digest [\(http://www.maatkit.org/doc/mk-query-digest.html\)](http://www.maatkit.org/doc/mk-query-digest.html)
	- Takes read activity on the Master server and runs it on the Slave server
	- This keeps the caches on the Slave server hot
- Mk-table-checksum
	- Perform an online replication consistency check, or checksum MySQL tables efficiently on one or many servers
	- Be sure to use the -replicate flag
- Mk-table-sync
	- Synchronize MySQL tables efficiently
	- This tool changes data, so for maximum safety, you should back up your data before you use it
- Keepalived
	- VIP is attached to the Master server
	- The application talks to the VIP for WRITES

#### Keepalived

- Not the only solution but works great
- You can use this to handle just hardware failures and kernel panics or run a custom monitoring script to detect InnoDB corruption or other MySQL problems
- Priority of servers
	- Both nodes are set up with the same priority in the keepalived.conf file for ONE way failover
	- Master
		- **•** state BACKUP
		- priority 100
	- Slave
		- state BACKUP
		- priority 100
	- Priority could cause problems when in a Master / Backup configuration
- We want single, one way failover to prevent VIP flapping (happens in odd cases) and to maintain data integrity
- Plus, the probability of both servers experiencing a catastrophic failure are remote

## **Multi-Master Replication Manager for MySQL**

- Great set of scripts if you don't want to build your own from scratch
	- No keepalived needed
	- No custom monitoring script for MySQL
- Will perform monitoring, failover and management of MySQL master-master replication (with only one node writable at any time)
- Read balance standard master/slave configurations
	- Can handle 1 to many slave servers in a cluster
	- Moves VIP around read servers if they are behind
- Requires at least two MySQL hosts and one monitoring host
- Agent Based monitoring

## Leveraging HA Failovers

- A real world example on how multi-master can help
	- Altering a table or multiple tables
	- Large tables (5GB to over 100GB)
	- Limited amount of allotted customer facing downtime, less than 5 minutes
- Problems with the above situation
	- If you've ever tried to run ALTER table on a 100GB table I bet it never finished
	- Do you have enough disk space
	- Table space(s)
	- How much customer downtime do you have to play with

#### Schema Change – Large tables

- Process
	- Stop replication
	- Run an alter or full dump out and reload on the slave server
		- With ALTER you may or may not want to specify set sql\_log  $= 0$ ;
		- With a dump out and reload you should use the following two features:
			- **SELECT INTO OUT FILE**
			- **I OAD DATA INFILE**
			- NOTE: Make sure you dump out by Primary key order
	- Fail the VIP over
	- Depending on how you ran the schema change you'll either:
		- Start replication
		- Run the same change on the FORMER Master server

#### Benefits

- The customer will only see seconds of downtime if any at all
	- The downtime will be during the VIP failover
- **If you choose to use the dump out and reload** method
	- Defragmentation
	- Innodb Table Space will not grow out of control
	- Disk space could be regained

## Replication Challenges

- **Single Threaded**
- Asynchronous
- Can break in a lot of ways
	- Duplicate Key
	- Max Allowed Packet
	- Replication can fall behind
- Can be unreliable

## DRBD – Overview

- All components
	- MySQL, Heartbeat and DRBD
- Distributed Storage
- Synchronous Replication (block level)
- No special networking components like HBA's
- Great Performance (Block vs Statement)
- Manages inconsistencies of data during a failure
- Streamlines many recovery actions
- Automated IP failover and management of VIPs through Heartbeat

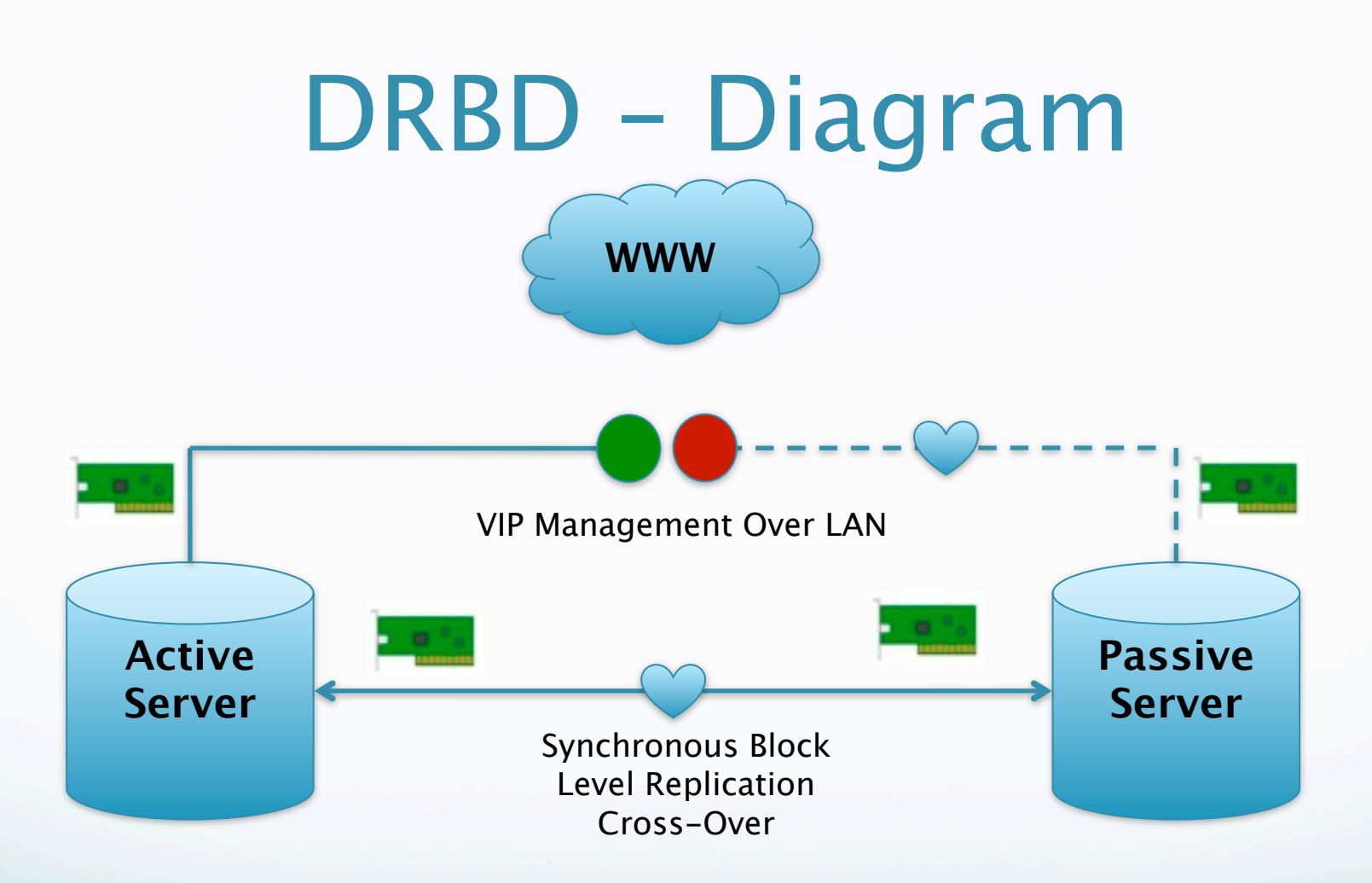

NOTE: Heartbeat needs multiple paths to avoid a split brain scenario NOTE: Two, 2-port gigabit Ethernet cards on each node

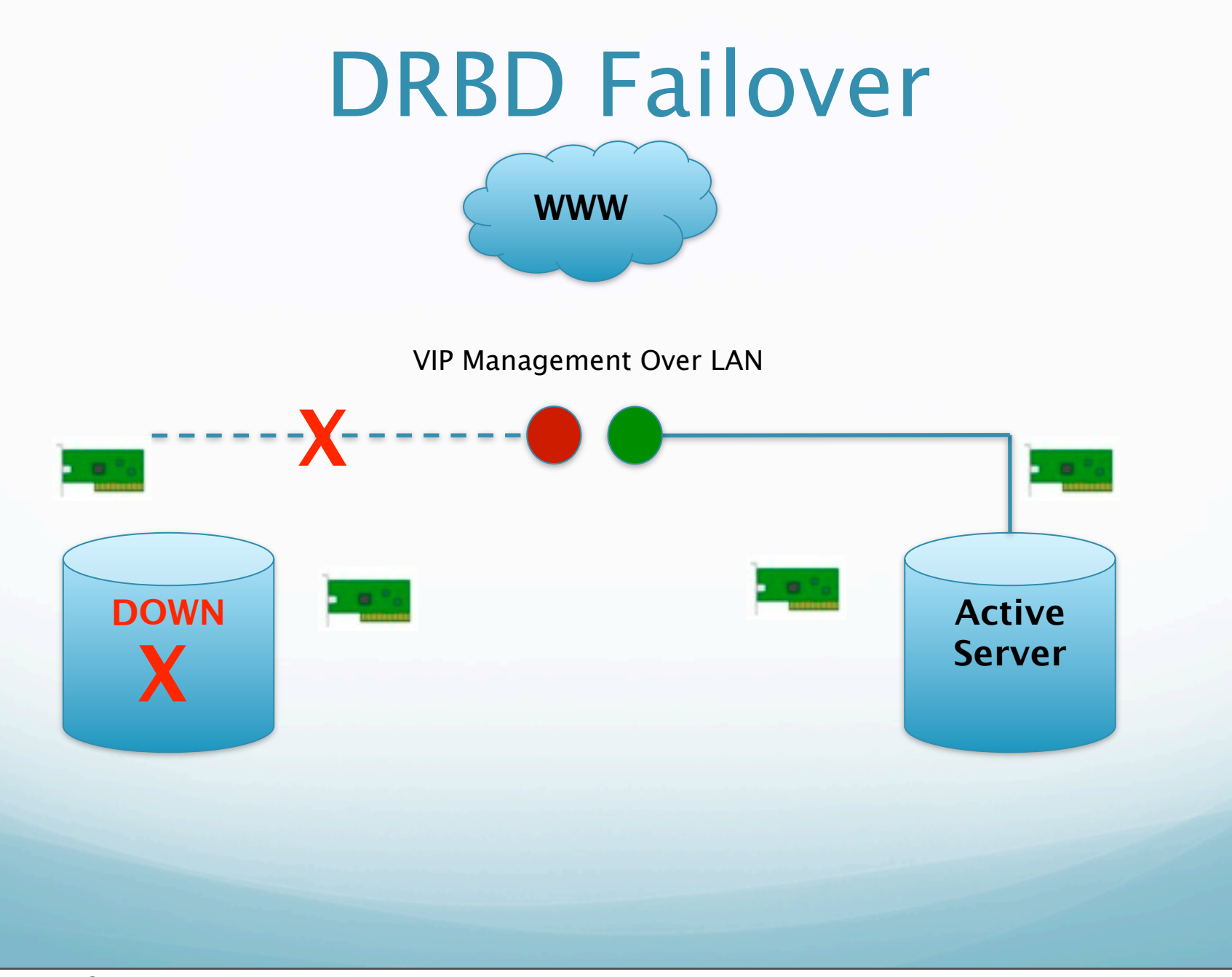

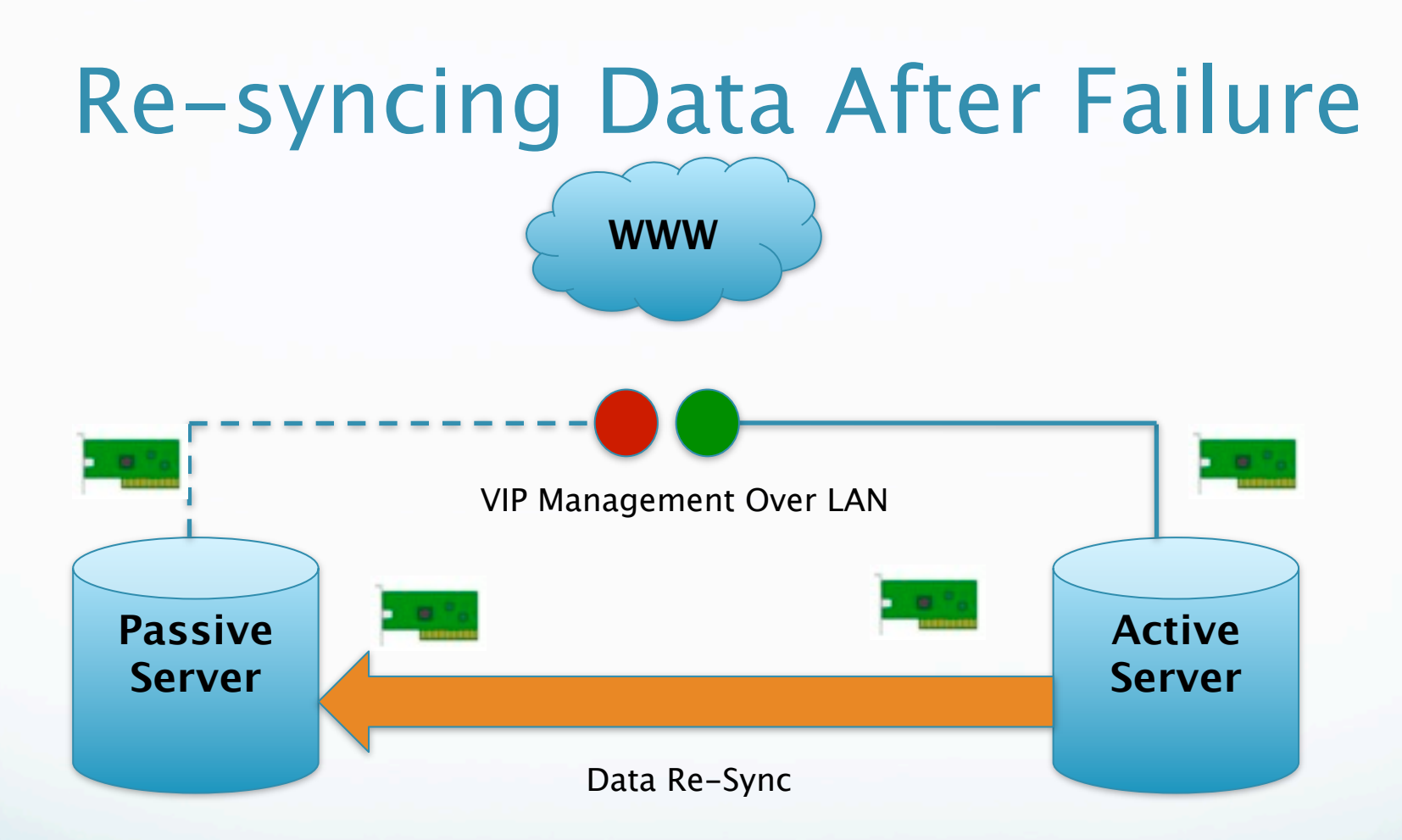

#### NOTE: No interruption of services during data re-sync

Saturday, 11 September 2010

# Scaling out with DRBD

- **Important** 
	- DRBD replicates an entire block device
		- This includes Master information
			- binary logs
	- **Slaves can attach to the Virtual IP Address managed** by Heartbeat
	- MySQL Replication allows the slaves to continue with the new Active machine as their master with no intervention needed

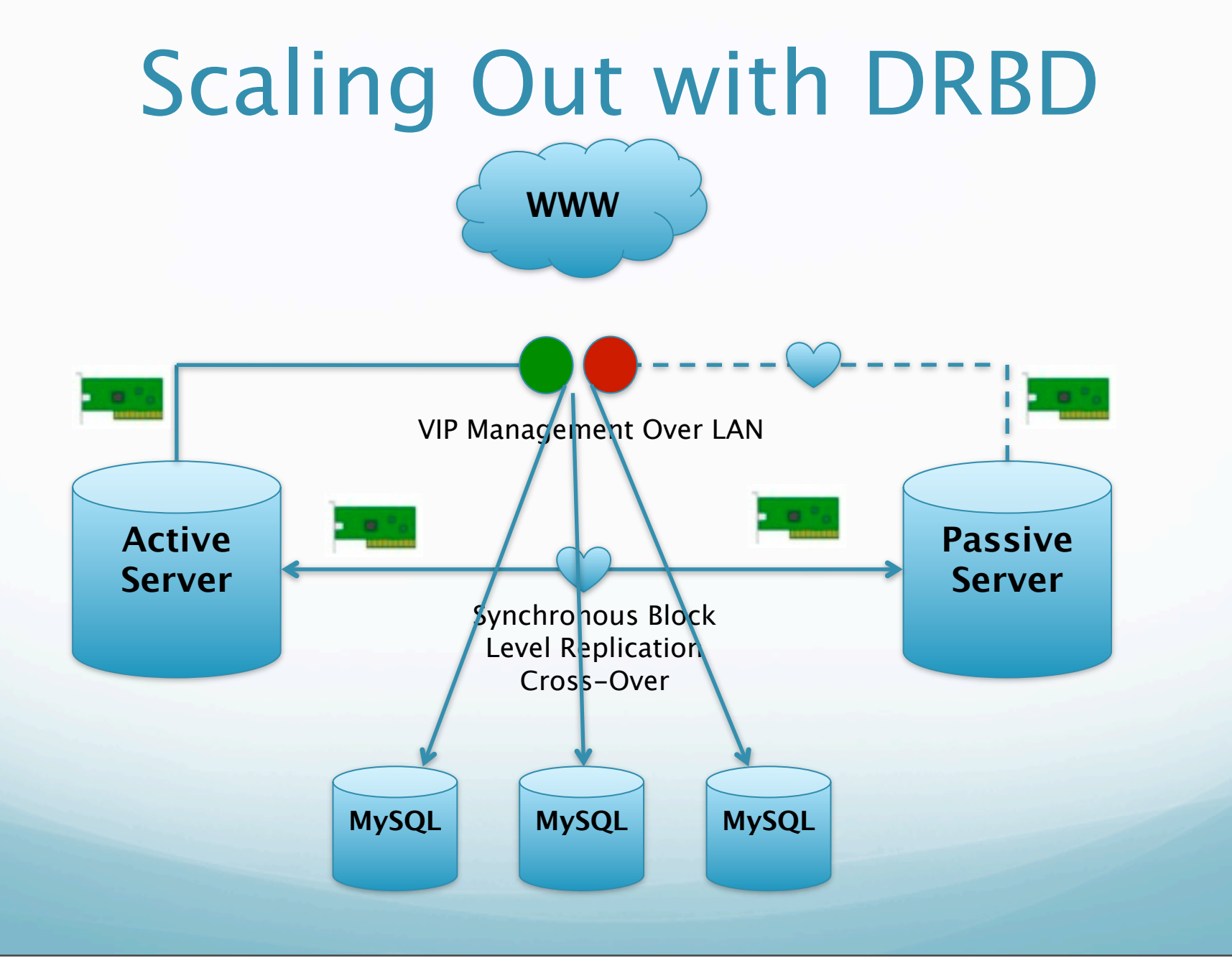

Saturday, 11 September 2010

# MySQL Cluster Pros

- Redundant nodes provide service when components fail
- Eliminate single points of failure with redundant hardware
	- Multiple network connections
	- SAN or RAID storage
- Share nothing storage
- Automatic data failover built in
- Synchronous Replication
- **•** Transactional
- Online Backups
- No VIP failover required
- Automatic resynchronization of Data
- Scale up and Scale out made easy

# MySQL Cluster Cons

- Geographical redundancy through MySQL replication (Asynchronous)
	- Can be a single point of failure
- In Memory data storage
	- Does not work well for large datasets
- Complex normalized schemas with JOIN don't do well

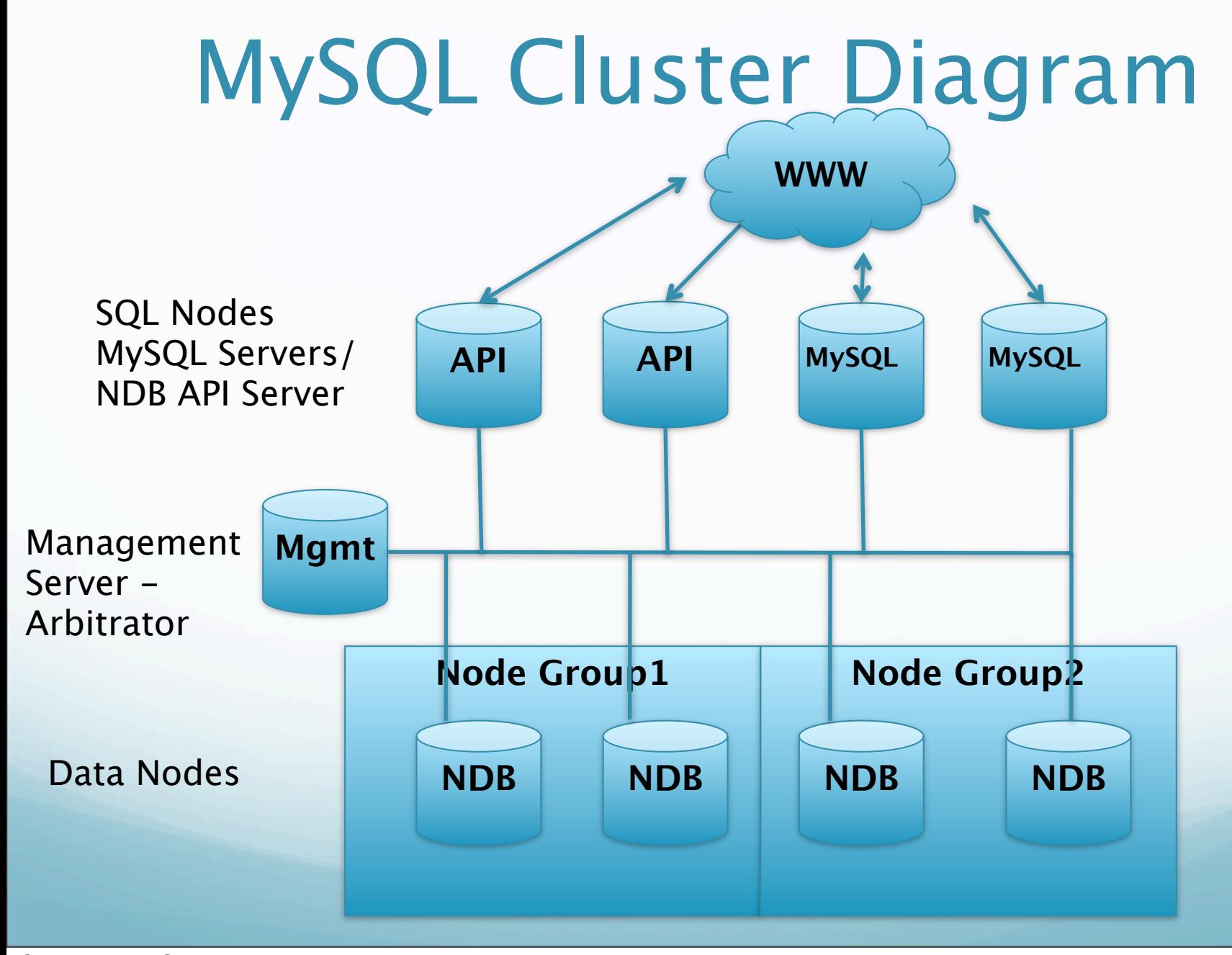

Saturday, 11 September 2010

## When to and when not to use MySQL Cluster

- When we can use MySQL Cluster
	- High Availability is a MUST have
	- Very large amount of update and selects
	- Mostly searching on a Clustered Index
	- Fast failover and crash recovery is needed
	- Geographical redundancy is needed or will be needed
- When we should NOT use MySQL Cluster
	- As a replacement for another storage engine, MyISAM or **Innodb**
	- When caching would work better (not a replacement for **Memcached**
	- When you have complex Schemas with a lot of JOINS
	- When you have large data sets

#### Questions??

- My Information:
	- Chris Schneider
	- · [chris@ning.com](mailto:chris@ning.com)